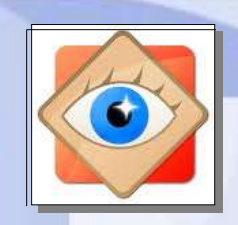

### **menu Outils**

# **Comparer les images**

 $\mathbf{a}$ 

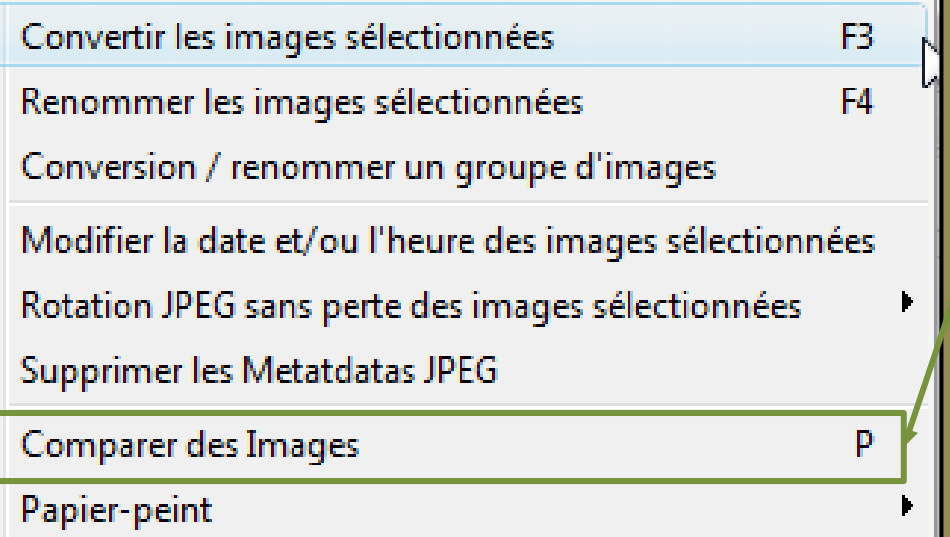

**Permet de comparer 2 à 4 images en les visualisant sur un même écran**

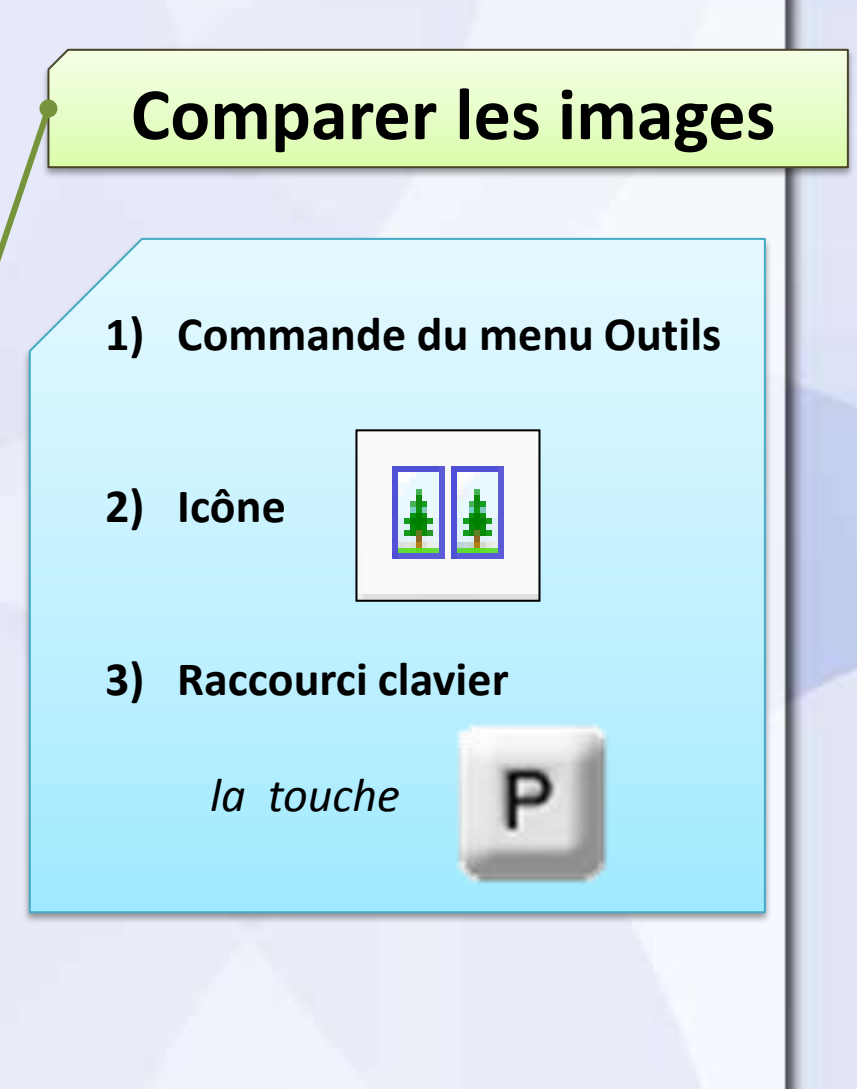

**le menu Outils**

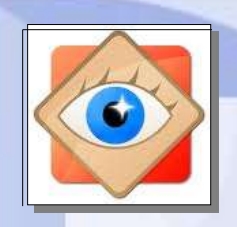

## menu Outils

### **Comparer les images**

le menu

Outils

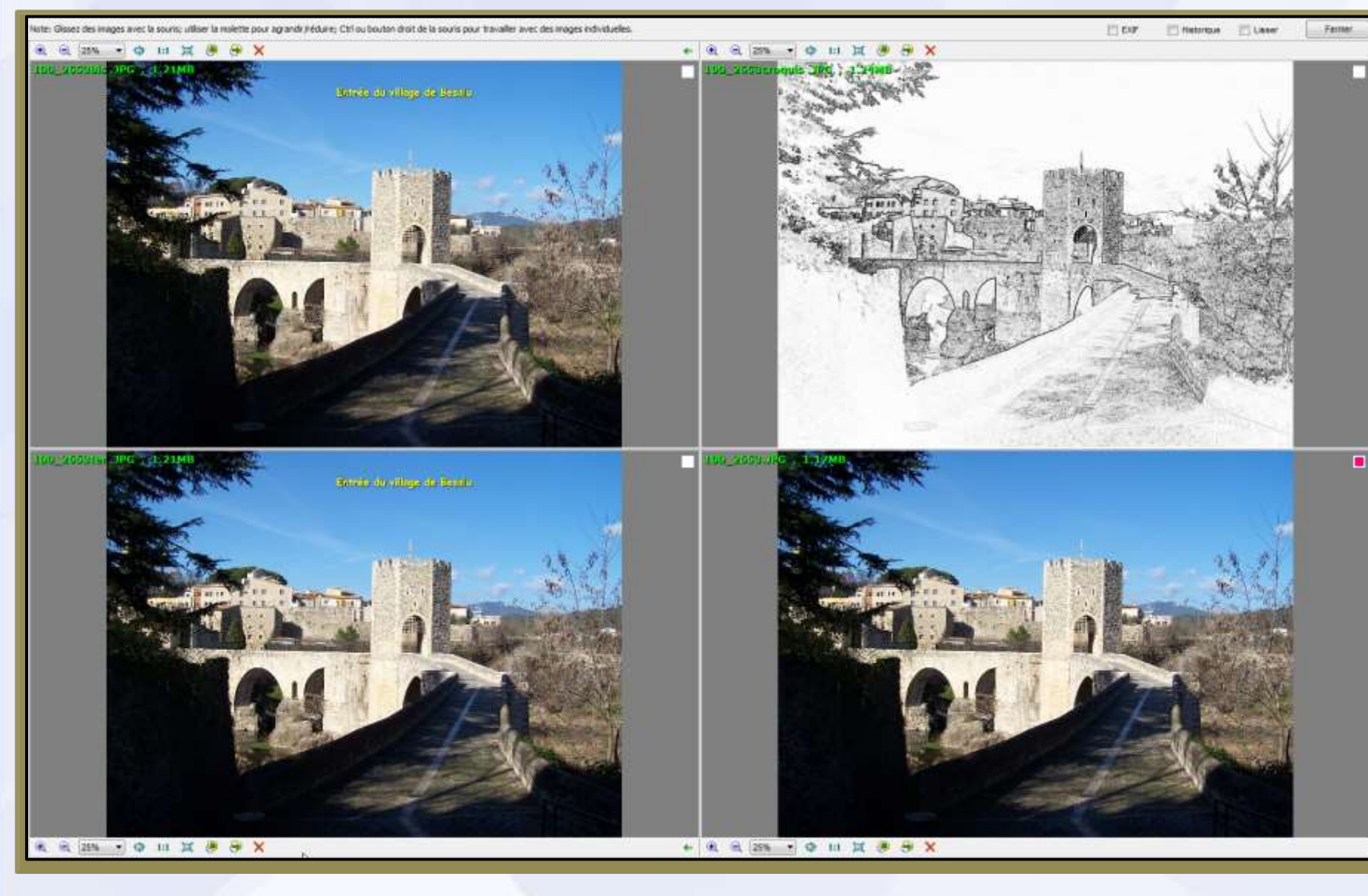

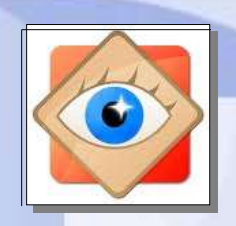

## **menu Outils**

#### **Comparer les images**

**le menu Outils**

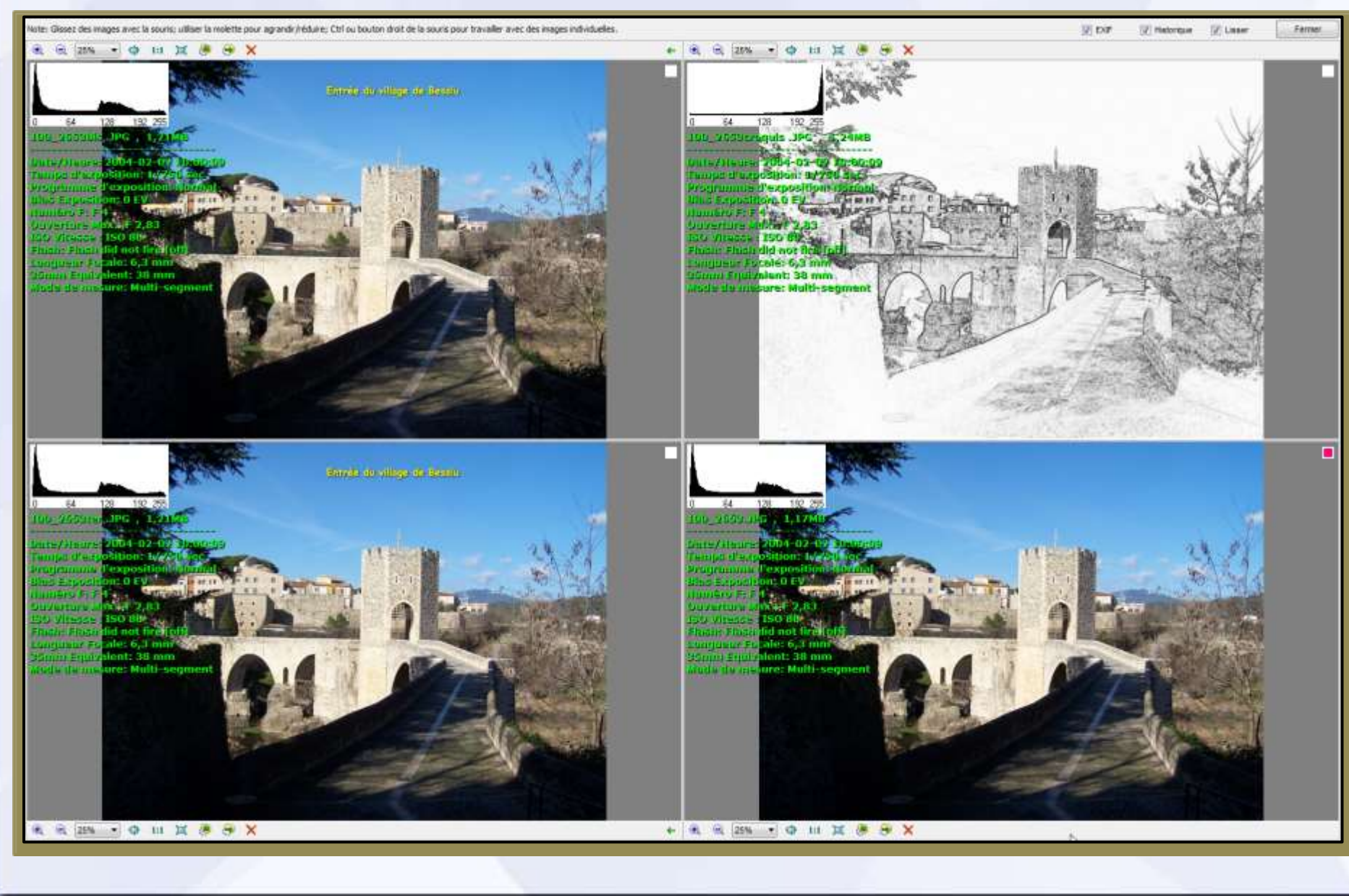